где *B*cp*<sup>j</sup> –* среднее значение рейтингов тех испытуемых, которые ответили на *j*-е задание правильно;  $B_{cp}$  – среднее значение рейтингов всей выборки испытуемых;  $p_j$  – сложность *j*-го задания;  $q_j = 1 - p_j$ ; *S<sup>x</sup> –* стандартное отклонение суммарных рейтингов.

Значения *Kbj* изменяются в пределах от –1,00 до +1,00. Приемлемыми считаются задания, у которых значимость не меньше, чем 0,3.

По вышеперечисленным параметрам автором были произведены расчеты тестов с последующей их корректировкой по дисциплинам «Транспортная связь» и «Системы железнодорожной связи».

#### **Список литературы**

1 **Майоров, А. Н.** Теория и практика создания тестов для системы образования. (Как выбирать, создавать и использовать тесты для целей образования) / А. Н. Майоров. – М., 2000 – 352 с.

2 **Балыкина, Е. Н.** Текстология для системы высшего образования: вопросы методического обеспечения и подготовки кадров / Е. Н. Балыкина // Новые информационные технологии : материалы V Междунар. науч. конф. В 2 т. – Минск : БГЭУ, 2002. – Т. 1. – С. 270–277.

3 **Карпенко, Д. С.** Автоматизированная система мониторинга эффективности усвоения знаний и качества тестовых заданий / Д. С. Карпенко, О. М. Карпенко, Е. Н. Шлихунова // Инновации в образовании. – 2001. – № 2. – С. 69–85.

4 **Шевчук, В. Г.** Тестовые компьютерные контроль и самоконтроль знаний студентов как факторы повышения мотивации к изучению дисциплин специализации / В. Г. Шевчук, А. В. Кодун // Инновационный опыт идеологической и воспитательной работы в вузе : материалы II Междунар. науч.-практ. конф. – Гомель : БелГУТ, 2009.

УДК 378.14

# **ИСПОЛЬЗОВАНИЕ ВИРТУАЛЬНОЙ PADLET-ДОСКИ В САМОСТОЯТЕЛЬНОЙ УПРАВЛЯЕМОЙ РАБОТЕ СТУДЕНЧЕСКОГО КОЛЛЕКТИВА**

### *О. Н. КОНОВАЛОВА*

*Белорусский государственный университет транспорта, г. Гомель*

Самостоятельная управляемая работа студентов является важной составляющей учебного процесса. Эта работа организовывается преподавателем и должна состоять из следующих этапов: планирование, методическое обеспечение, контроль.

Планирование самостоятельной управляемой работы включает: постановку перед студентом конкретного задания; подбор рекомендуемой, соответствующей тематике, научно-технической и учебно-методической литературы; обеспечение свободного доступа к информационно-телекоммуникационным средствам обучения; проведение расчета трудоемкости задания с переводом на количественный (в часах) показатель; обеспечение своевременной консультации для корректировки выполнения задания.

Анализ разработанных учебных программ показывает, что для студентов, независимо от формы получения высшего образования, на самостоятельную работу выделяется значительное количество часов по сравнению с аудиторными занятиями. Для эффективной работы актуальным является использование виртуальной доски PADLET.

Современная образовательная среда, основанная на классической форме, должна включать и современные информационно-коммуникативные технологии. В поддержку этому было справедливо подчеркнуто во «Всемирной декларации о высшем образовании для XXI века: подходы и практические меры» (принята в г. Париже 05.10.1998–09.10.1998 на Всемирной конференции ЮНЕСКО «Высшее образование в XXI веке: подходы и практические меры») актуально отмечено: «Прежние подходы к образованию, основанные на простой передаче знаний, не работают в нашем быстроизменяющемся мире. Только возрастное, непрерывное образование, проходящее через все его ступени, совмещающее знания и умения, поощряющее междисциплинарность, воспитывающее социальную толерантность, увеличивающее доступность и широко использующее новые телекоммуникационные средства, способно адаптировать человека к современному миру» [1].

Современные гаджеты и их программное обеспечение удерживают внимание молодого поколения значительно дольше и с большим интересом. Введение интерактивной онлайн-доски Padlet позволяет разместить все необходимые материалы учебной дисциплины, заинтересовать студентов просмотром, разместить студенческую работу на доску с возможностью совместного обсуждения и решения конкретных задач.

Процедура пользования виртуальной доской проста, а возможностей предоставляет много. Создатель доски имеет возможность творческого подхода к созданию архитектуры веб-сайта Padlet (рисунок 1).

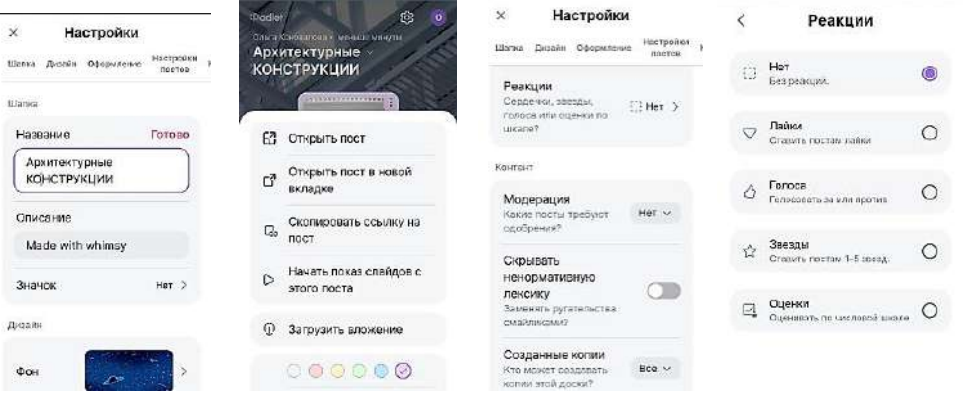

Рисунок 1 – Этапы создания и настройки PADLET-доски

Использование доски для составления совместного конспекта – еще одна из возможностей. Преподаватель читает лекцию, а студенты пишут свои комментарии, вопросы по теме лекции. Таким образом, с помощью доски Padlet формируются тезисы лекции, уточняющие вопросы, а значит, и анализируется лекционный материал.

Очень полезно для студентов и для преподавателей размещать возможные вопросы на доске, а значит, во время проведения консультации получать ответы. Это позволяет оценить самому студенту необходимость присутствия на консультации и возможность сформировать вопросы и получить ответ, который со временем никуда не пропадет. Таким образом, осуществляется информационная обратная связь.

Использование ресурса виртуальной доски Padlet необходимо в организации работы кружка по дисциплине, для более глубокого и целенаправленного изучения предмета и сохранения накопленных данных для оформления работы и участия в конференциях.

 $\epsilon$ я работа 2. Так :Dricliel छ **TRUTH KOMMERCIAL S.C.** легче понять;) Инжиниринг. Моя яркая **DOCX** доска Padlet тр Констр.ахемы × елано на волне удачи  $B. - 02:17$ Pacueruo-Данная доскаграфическая Конструктивная<br>система "КУБ-2,5 падлет содержит работа Содержание необходимые Лабораторная программы материалы для Лабораторна  $\overline{3}$ освоения Тест я работа 4 дисциплины профессионал "Управление ЛИЧНОСТНОГО Т Голанда проектами. Инжиниринг в DOC  $pocx =$ строительстве" ло 3 безтраншейные старший преподаватель Лабораторна Безтраншейные кафедры" методы проходки я работа №5 Архитектура и (Образец) psytests.org строительство" **Коновалова Ольга TEMA1** 

Привлекательность Padlet-доски:

Рисунок 2 – Возможное наполнение стены PADLET-доски

– возможность фоновой настройки;

– множество шаблонов;

– возможность сохранения информации, экспорта информации, создание QR-кодов (англ. Quick Response Code – код быстрого реагирования);

– возможность скачать платформу на русском языке как на планшет, так и на смартфон с доступом к интернету и браузеру [2].

Вариант наполнения стены PADLETдоски представлен на рисунке 2.

Педагогический контроль – это диагностический компонент в образовательной диагностике, включающий проверку, анализ усвоения материала обучаемого.

Одним из наиболее популярных методов контроля является тестирование. Оно позволяет быстро проверить знания студентов. Повышение результативности работы сту-

дентов связано с возможностью самостоятельной проработки тестовых заданий, выложенных на доску Padlet.

При создании теста для организации самостоятельной работы влияющим компонентом на качество является содержание теста. При необходимости PADLET-доска дает возможность выложить на стену готовые тесты, принять ответы тестирования и дать оценку выполнению задания с комментариями, доступ к которым будет у всех участников образовательного процесса.

Возможности виртуальной среды позволяют в доступном формате комплексно подойти к эффективному обучению. Разместить и неоднократно использовать материалы по планированию, методическому обеспечению и контролю по различным дисциплинам.

#### **Список литературы**

1 Всемирная декларация о высшем образовании для XXI века: подходы и практические меры от 9 октября 1998 года [Электронный ресурс]. – Режим доступа : https://www.conventions.ru/int/12556/. – Дата доступа : 01.09.2023.

2 **Фрик, О. В.** О дидактических возможностях использования виртуальной доски Padlet в образовательном процессе вуза / О. В. Фрик // Вестник Сибирского института бизнеса и информационных технологий. – 2020. – № 1 (33). – С. 15–19. – DOI : 10.24411/2225-8264-2020-10003. – EDN MWDJOK.

УДК 378.147

# **АНАЛИЗ ТЕКУЩЕЙ И ПРОМЕЖУТОЧНОЙ АТТЕСТАЦИИ СТУДЕНТОВ ПО КУРСУ «НАЧЕРТАТЕЛЬНАЯ ГЕОМЕТРИЯ»**

## *М. П. КУЛЬГЕЙКО, Г. Т. ПОДГОРНОВА, О. В. АРТЮШКОВ Белорусский государственный университет транспорта, г. Гомель*

Текущая аттестация характеризует количественный и качественный аспекты освоения образовательной программы. Количественный аспект выражается в объемах и сроках выполнения графика учебного процесса (работоспособность обучающегося), а качественная сторона отражает достигнутый студентами уровень знаний, умений и навыков по конкретной дисциплине учебного плана.

Успеваемость студента зависит от ряда факторов: отношения студента к учебе, посещаемости занятий, заинтересованности обучающегося в предмете, стремления к развитию и изучению нового, отношения с преподавателем, участия в различных дополнительных мероприятиях (конференциях, олимпиадах, конкурсах, соревнованиях и т. п.). Следовательно, несмотря на ряд общих критериев, которыми пользуется каждый преподаватель, оценка текущей успеваемости отчасти субъективна из-за влияния человеческого фактора, который зависит не только от знаний и умений обучающегося, но и отношений с преподавателем, настроения и т. п. А так как полностью формализовать оценочный процесс текущей аттестации практически достаточно сложно, то оценочный балл представляет собой конкретное численное значение в некотором интервале планируемых (достигнутых) компетенций.

Начертательная геометрия в технических вузах изучается, как правило, на первом (первых) курсе обучения, когда вчерашний школьник с трудом адаптируется в систему высшего образования. А учитывая сложность и многообразие задач начертательной геометрии, решение которых базируется в том числе на абстрактных понятиях и пространственных образах, их усвоение представляет достаточно сложную проблему для обучающихся. В связи с этим большая роль в усвоении студентами учебного материала принадлежит организации и ведению образовательного процесса, выполнению учебного графика, посещению занятий, планомерному и своевременному выполнению всех видов работ и систематическому контролю успеваемости студентов со стороны преподавателя.

Целью данной работы является анализ соответствия уровня текущей успеваемости студентов и итоговой экзаменационной оценки по дисциплине.

Анализ результатов текущей аттестации выполнен на основе данных за три учебных года (20/21, 21/22 и 22/23). Практические работы и, соответственно, текущий контроль успеваемости проводили шесть преподавателей, промежуточный контроль успеваемости по дисциплине (экзамен) проводили два преподавателя из числа ведущих практические занятия. Общее количество обучающихся – 358 человек.